## **Papersmart Survey for IPU delegates, 134th Assembly, Lusaka**

**COUNTRY:**...................................................................................................

How many IPU Assemblies have you attended:.............................................................

## **YES NO**

ÿ

As part of its papersmart initiative, in Lusaka, the IPU Secretariat offered a "*print-on-demand*" service at the Delegates' Typing Pool service.

ÿ Did you use it? At the 134<sup>th</sup> Assembly, the numbers of documents in meeting rooms will be reduced by 20 to 25%.This is part of an initiative to use significantly less paper at IPU Assemblies,

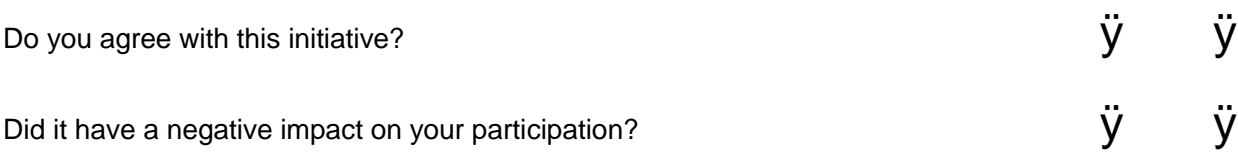

At the135<sup>th</sup> Assembly, an Assembly Native App (iOS / Android and HTML-compatible) will be launched. It is designed to facilitate and enhance delegates' participation in the work of the Assembly and also to provide easier access to official documents.

Please answer a few questions designed to help us implement the App in the best way for you.

Do you have access to:

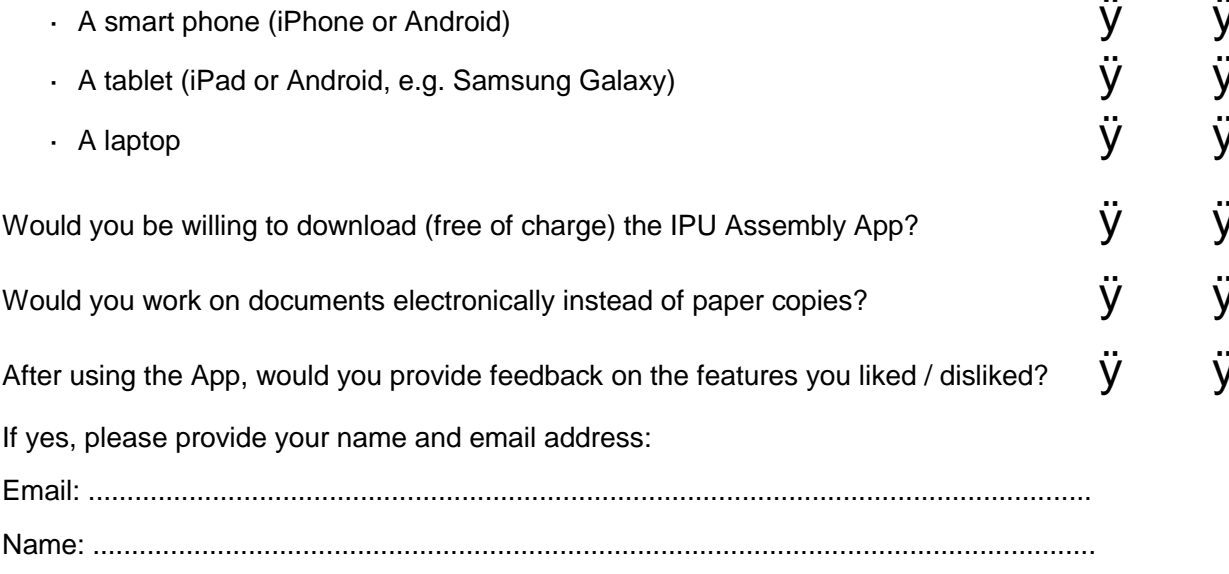

Further comments or suggestions:

.................................................................................................................................. .................................................................................................................................. ..................................................................................................................................

Thank you!